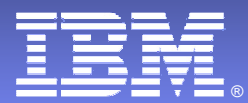

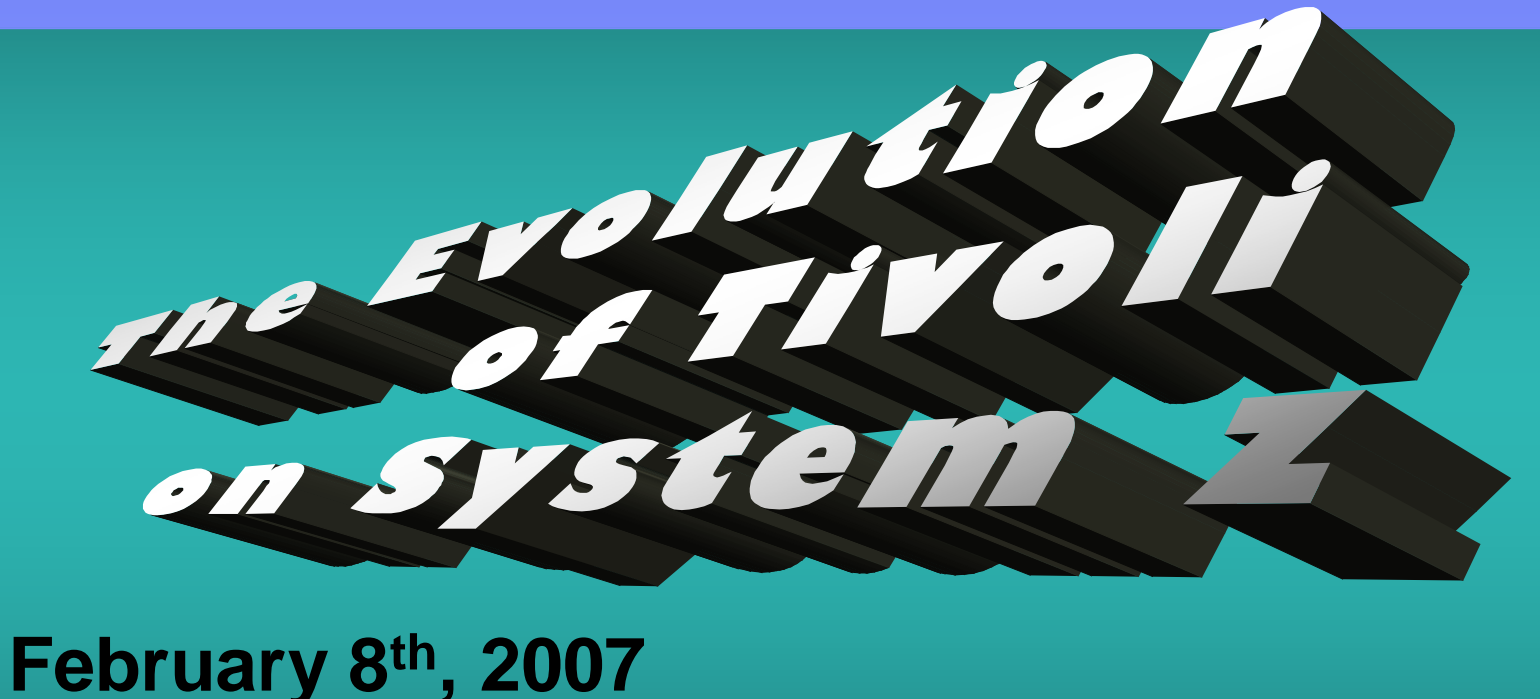

#### **Tivoli** software

### **Ernie Gilman**

 Tivoli Performance AutomationSr. Consulting IT Specialist Hurley, NY, USAegilman@us.ibm.com

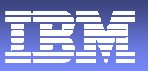

IBM, the IBM logo, Candle, CICS, CT, CT/DS, CUA, DB2, eServer, ETE, RACF, IMS ,iSeries, MVS, NetView, OMEGAMON, OMEGAMON II, OMEGAVIEW, AIX, Rational, Redbooks, S/390, Tivoli, Tivoli Enterprise, Tivoli Enterprise Console, VTAM, Lotus, WebSphere, z/OS, and zSeries are trademarks or registered trademarks of International Business Machines Corporation in the United<br>States, other countries, or both.

 Netcool, Netcool/Desktop, Netcool/Impact, Netcool EventList, Netcool/OMNIbus, Netcool/Precision, Netcool Probes, Netcool/Proviso, Netcool/RAD and Netcool/Webtop are trademarks of Micromuse, an IBM company, in the United States, other countries or both.

 Consul, are trademarks of Consul risk management, Inc, an IBM company, in the United States, other countries or both.

Java™ and all Java-based trademarks and logos are trademarks or registered trademarks of Sun<br>Microsystems, Inc. in the United States, other countries, or both.

Linux is a trademark of Linus Torvalds in the United States, other countries, or both.

Microsoft, Windows, and Windows NT® are registered trademarks of Microsoft Corporation in the United States, other countries, or both.

 UNIX is a registered trademark of The Open Group in the United States and other countries. Other company, product, and service names may be trademarks or service marks of others.

### Agenda

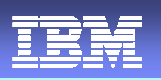

 The session will focus on which IBM products have been replaced over the years by current Tivoli System z solutions, and the role they play in end-to-end systems management.This discussion will be based on traditional job roles found in the mainframe environment

- **Performance Monitoring**
- **Network Management**
- **Business Service Management**
- **Automation**
- **Job Scheduling**
- **Performance Reporting and Accounting**
- **Enterprise Storage Management**
- **Change, Problem and Asset Management**
- **Composite Application Management**
- WebSphere MQ & WBI
- **OMEGAMON Consolidation**

z/OS, USS, CICS, IMS, DB2, Storage z/VM, Linux, MQ, WBI, WAS

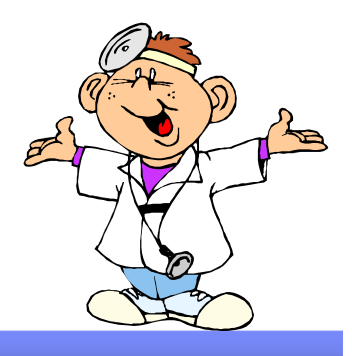

### IBM Product Acronyms

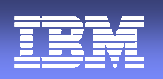

4**B** Change and Configuration Management Database<br>Geographically Dispersed Parallel Sysplex **CCMDB GDPS** Geographically Dispersed Parallel Sysplex **InfoMan** Information Management for z/OS**M** IBM Tivoli for Composite Applications Management<br>IBM Tivoli Monitoring **ITCAM ITM** IBM Tivoli Monitoring **ITMNP** IBM Tivoli Monitoring for Network Performance **ITUAM** IBM Tivoli Usage and Accounting Manager **ITUP** IBM Tivoli Unified Process **MFN** OMEGAMON for Mainframe Networks **NPM** Network Performance Monitor (part of OMEGAMON MFN) **NLDM**  Network Logical Data Manager "session manager" (part of NetView) **NPDA**  Network Problem Determination Application (part of NetView) **DPAL**<br>- 222 Open Process Automation Library **DPC**<br>- RAR Operations Planning & Control (TWS) **RAD**<br>RTT Realtime Active Dashboards **RTT** Response Time Tracking **SLR** Service Level Reporter (TDS for z/OS) **SA MP**  System Automation for Multiplatforms **SA z/OS** System Automation for z/OS **TADDM** Tivoli Application Dependency Discovery Manager **TBSM**<br>- TFS Tivoli Business Service Management **TEC**<br>TRO Tivoli Enterprise Console **TDS z/OS**  Tivoli Decision Support for z/OS - TDW **Tivoli Data Warehouse A** Tivoli Service Level Advisor<br>Sand Tivoli Workload Scheduler **TSLA - TWS Tivoli Workload Scheduler WAS**WebSphere Application Server

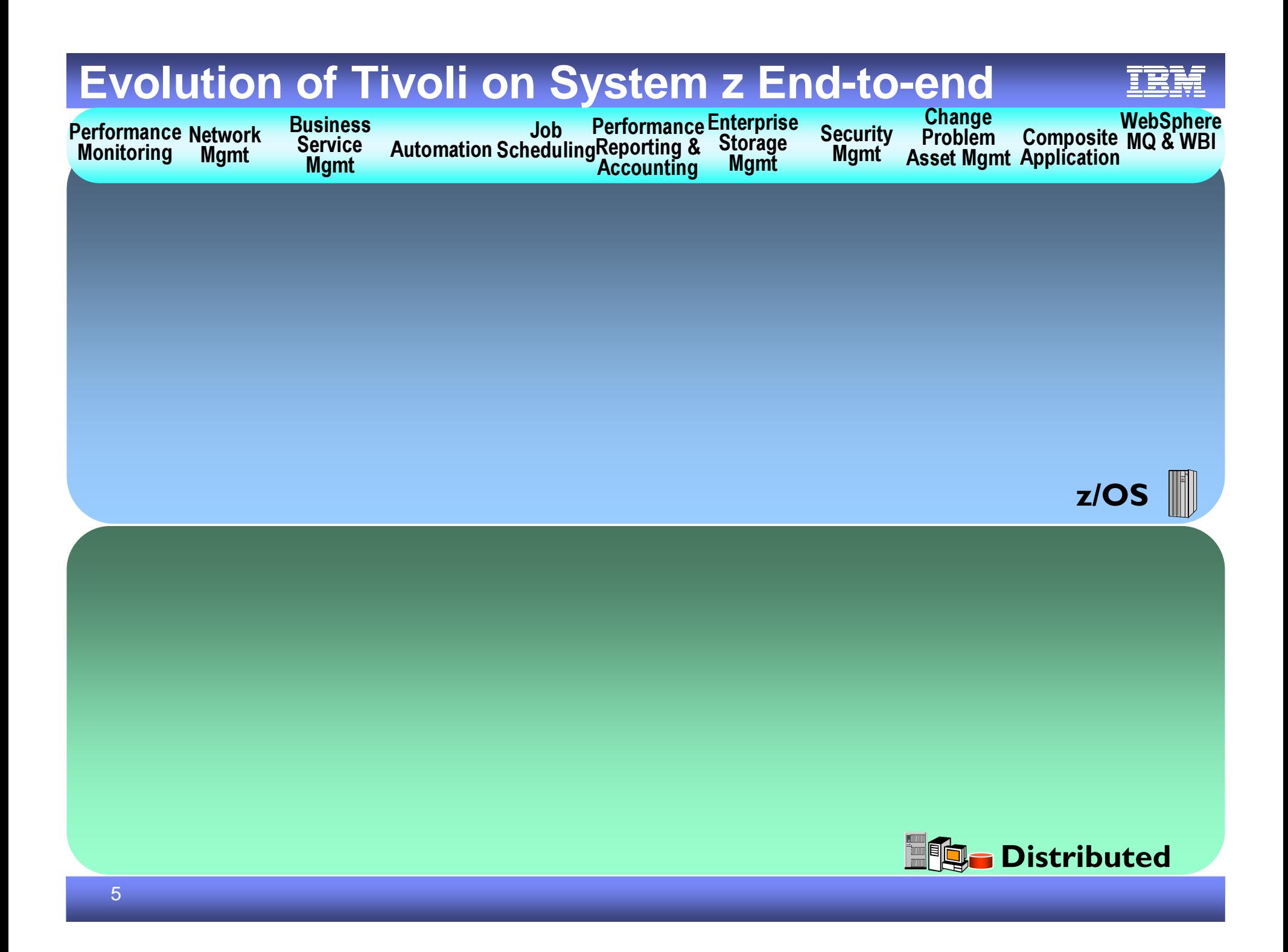

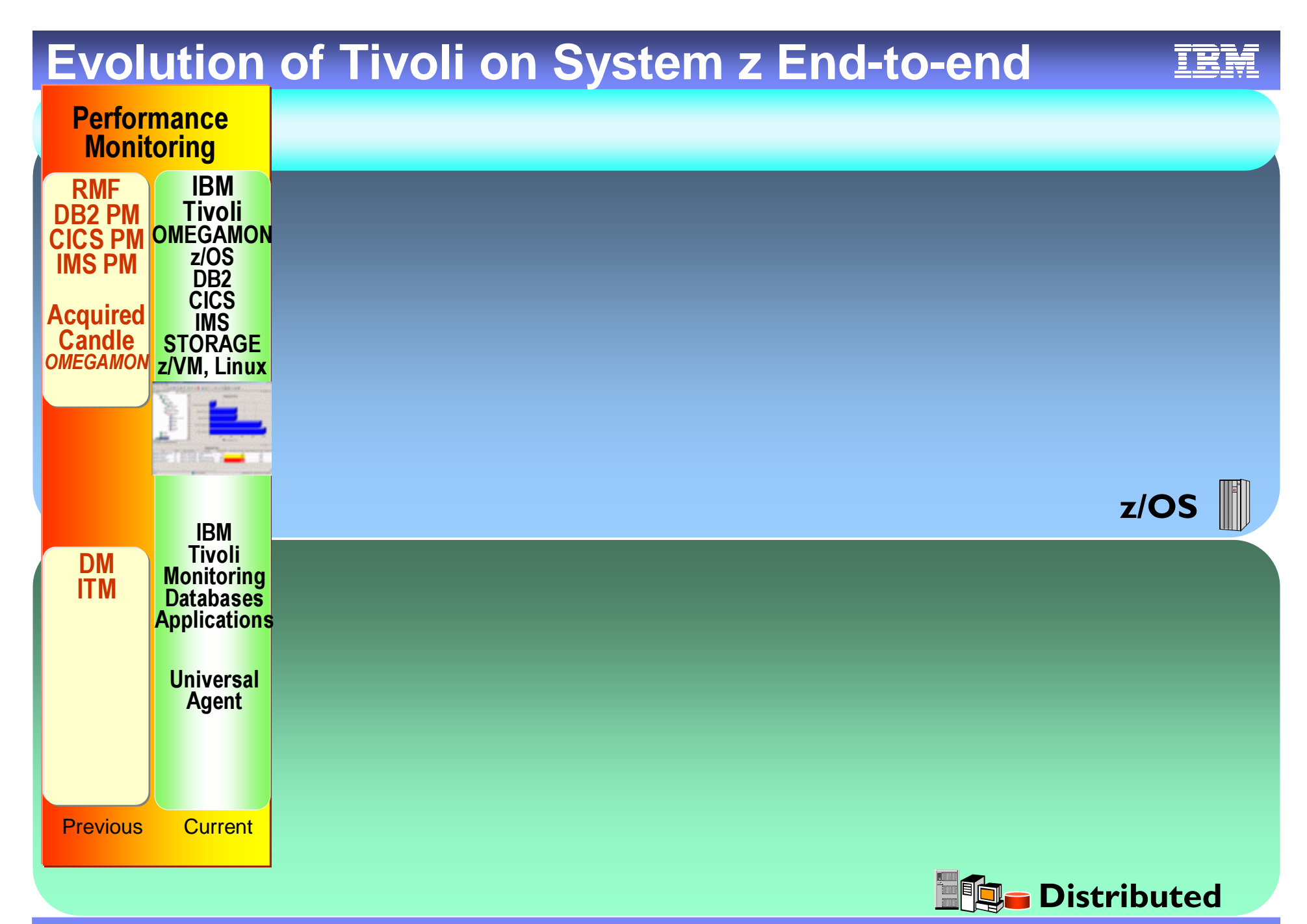

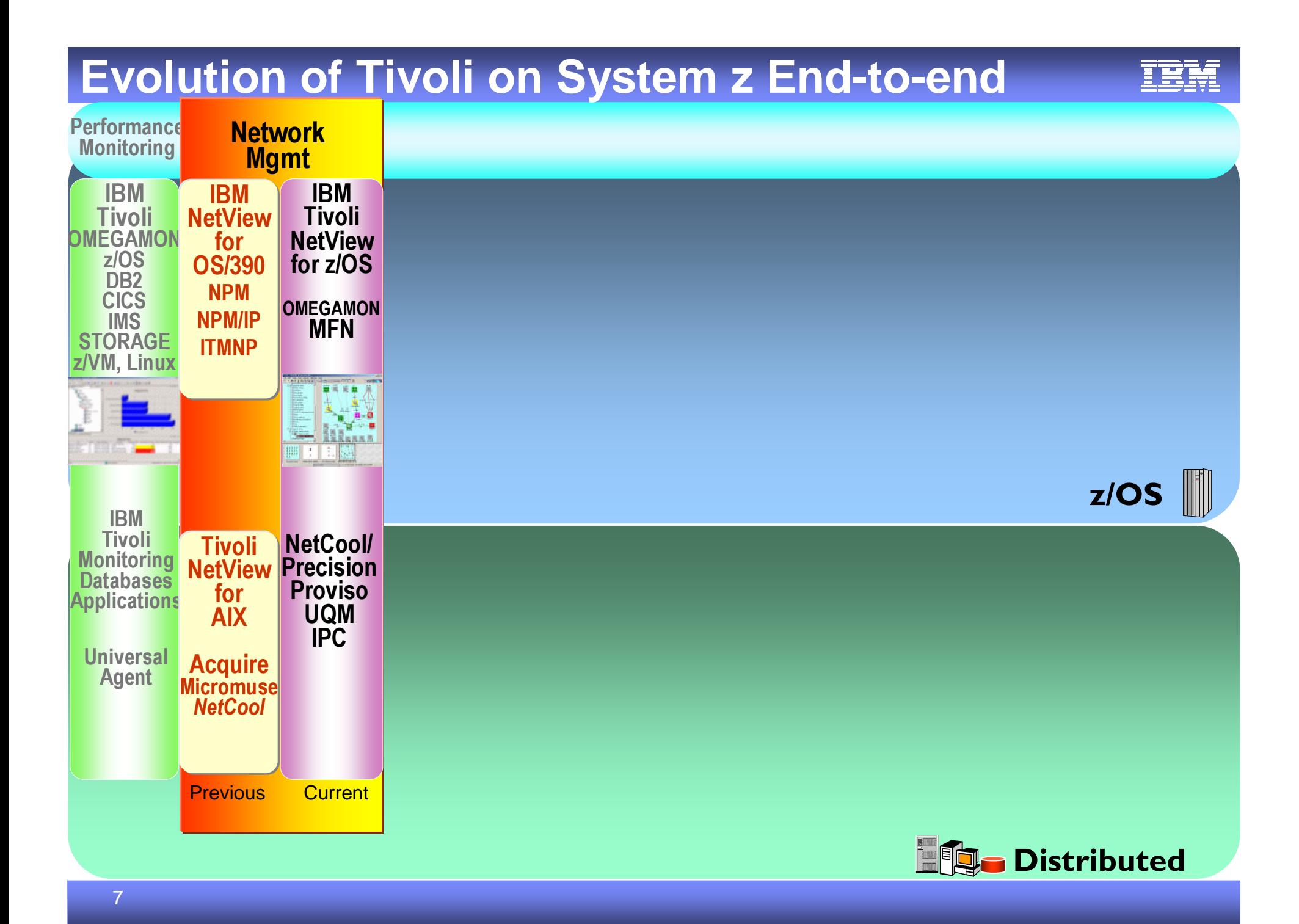

#### **IBM Network Performance Management Evolution** <u>TRM</u>

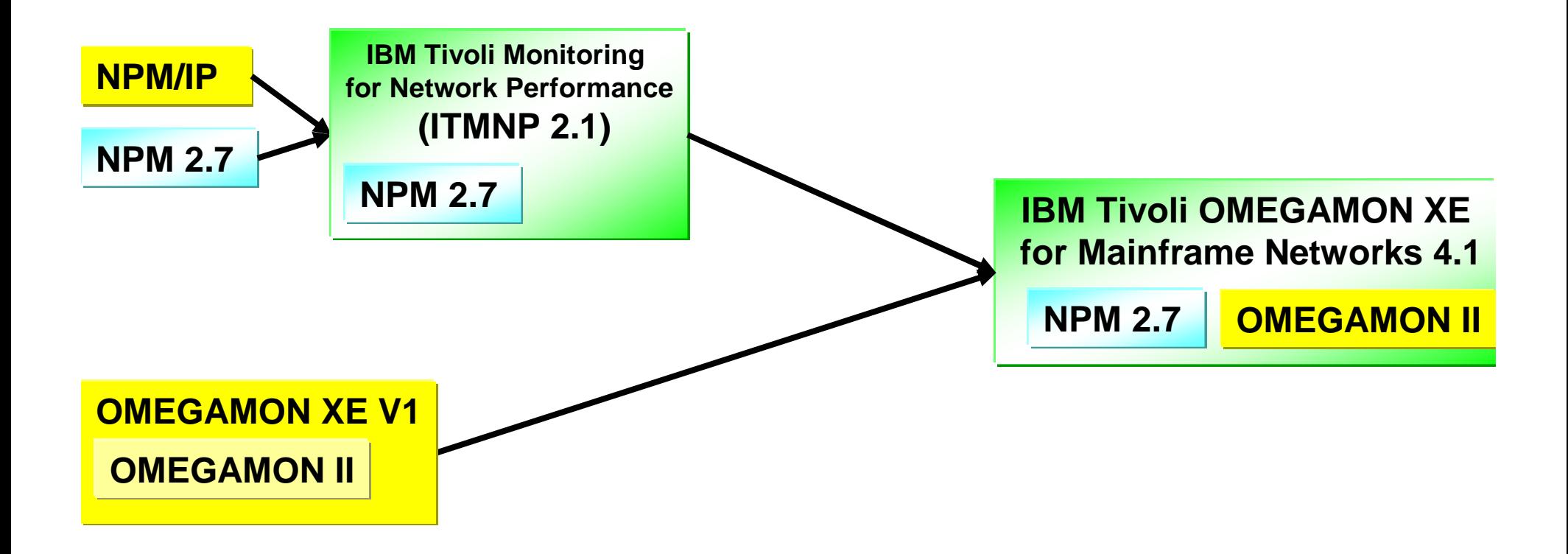

#### **Tivoli z/OS Network Performance and Automation Management**

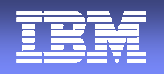

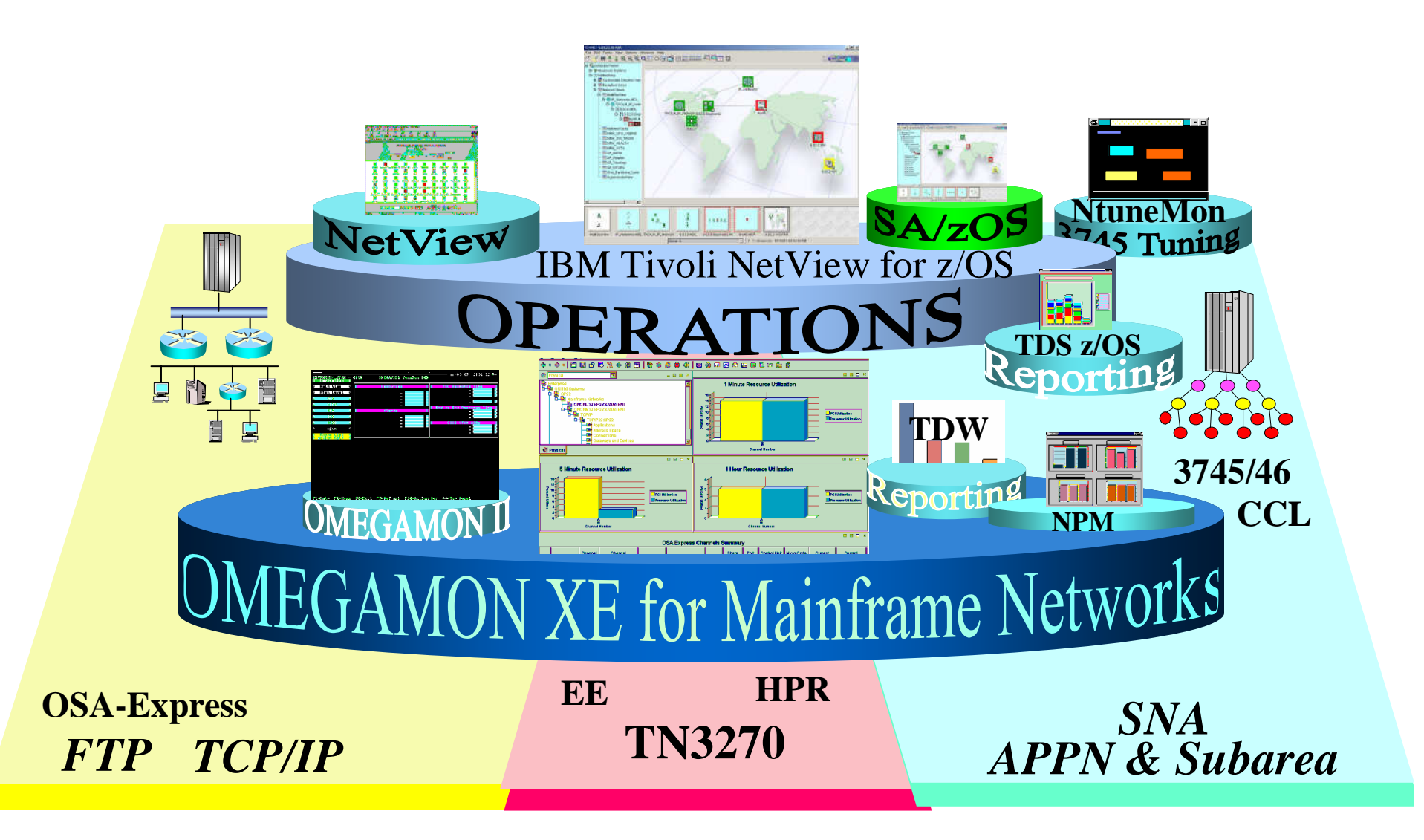

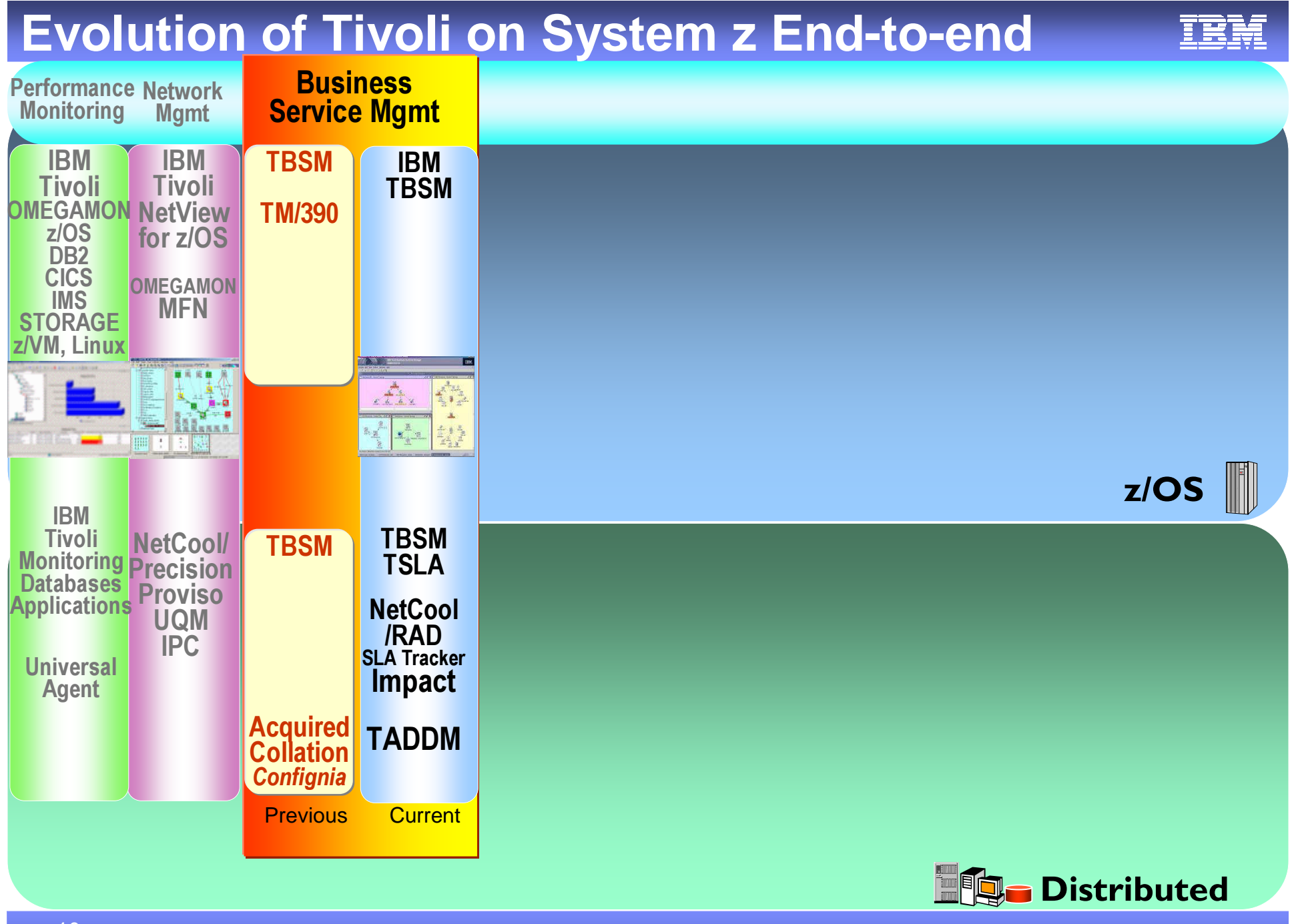

![](_page_10_Figure_0.jpeg)

#### Automation

![](_page_11_Picture_1.jpeg)

![](_page_11_Figure_2.jpeg)

![](_page_12_Figure_0.jpeg)

### Job Scheduling

![](_page_13_Figure_2.jpeg)

TWS has simplified end-to-end job scheduling by allowing control z/OS and distributed job streams, from an easy to use console. Integrated with WLM and ARM on z/OS and fault tolerant distributed agents.

![](_page_14_Figure_0.jpeg)

### Performance Reporting & Accounting

![](_page_15_Picture_1.jpeg)

![](_page_15_Figure_2.jpeg)

![](_page_16_Figure_0.jpeg)

![](_page_17_Figure_0.jpeg)

![](_page_18_Figure_0.jpeg)

### IBM Tivoli Unified Process (ITUP)

- IBM documentation of IT Service Management processes based on industry best practices. Gives the ability to significantly improve organization's efficiency and effectiveness.
- 
- Enables easy understanding of:
	- •Processes and relationships between processes
	- •Roles and mapping of IBM tools involved in an efficient process implementation.
	- •Downloads and Demo http://www-306.ibm.com/software/tivoli/features/it-serv-mgmt/itup/index.html

![](_page_19_Figure_7.jpeg)

**IBM Tivoli** 

**Unified Process** 

![](_page_20_Figure_0.jpeg)

![](_page_21_Figure_0.jpeg)

![](_page_21_Picture_1.jpeg)

![](_page_22_Picture_1.jpeg)

![](_page_22_Picture_2.jpeg)

# **OMEGAMON Classic** For **System Programmers**

- Original 3270 interface
- $\checkmark$ Hundreds of detailed commands

### **OMEGAMON II** – For **System Programmers & Specialists**

3270 interface

 $\checkmark$  Intelligent CUA look and feel – 2 levels of event lights

# **OMEGAMON XE** – For **IT Specialists**

- $\checkmark$  Web browser or Java client Fly over event pop-ups
- Diagnose and resolve complex problems
- Visualize trends through graphs

# **OMEGAMON DE** – For **Operations Managers**

 $\checkmark$  Integrates multiple OMEGAMON XE monitors

#### Previous Candle IBM**IBM's OMEGAMON Consolidation** OMEGAMON XE for OS/390 USSCommandCommand**Center** for USSz/OS USS OMEGAMON XE & IIfor MVS OS/390 Sysplex Crypto**Center** for SysplexIBM Tivoli OMEGAMONXE for z/OS**OMEGAMON** z/OS Management ConsoleIBM RMFRMF RMFPrevious Current

#### **IBM's OMEGAMON Consolidation** z/OSD<sub>B2</sub> USS IBM Tivoli OMEGAMONOMEGAMON XE & II **IBM Tivoli<br>OMEGAMON** XE forforXE for z/OS DB2 z/OS DB2 DB2plex**OMEGAMON** z/OSPM or PE**Management Console**  $\frac{11}{2}$  form  $\frac{1}{2}$ Previous Candle IBM RMFDB2 PE DB2 PM BPAPrevious Current IBM

## **IBM's OMEGAMON Consolidation**

![](_page_25_Figure_1.jpeg)

![](_page_26_Figure_0.jpeg)

![](_page_27_Figure_0.jpeg)

![](_page_28_Figure_0.jpeg)

![](_page_29_Figure_0.jpeg)

![](_page_30_Figure_0.jpeg)

![](_page_31_Figure_0.jpeg)

![](_page_32_Figure_0.jpeg)

![](_page_33_Figure_0.jpeg)

![](_page_34_Picture_81.jpeg)